# Hemtentamensuppgift 4: Fourieranalys och filtrering

#### Niclas Börlin

22 april 2001

#### **Uppgift a) Den kontinuerliga fouriertransformen (2+2 poäng)**

Visa att

$$
\mathcal{F}\left\{e^{i2\pi\omega t}\right\} = \delta(u-\omega)
$$
  

$$
\mathcal{F}\left\{e^{-\pi t^2}\right\} = e^{-\pi u^2}
$$

#### **Uppgift b) Frekvensanalys (3+3 poäng)**

Det finns en testsignal av en tågvissla i Matlab. Den läses in med kommandot load train och har två variabler y, som innehåller ljudsignalen och Fs som är samplingsfrekvensen. (Man kan även studera tågvisslan i ett demo "Matlab/Visualization/Visualizing sound/Train whistle").

- ' Använd fft för att analysera signalen. Vilka är de tre dominerande frekvenserna i ljudet (i Hertz) och vilka inbördes styrkor har de?
- ' Behåll endast de tre dominerande frekvenserna (och deras negativa speglingar) och återtransformerna till tidsdomänem. Hur ser den återskapade signalen ut jämfört med originalet? Varför?

#### **Uppgift c) Omsampling (1+4 poäng)**

Använd tågvisslan från föregående uppgift. Gör 3 omsamplingar  $y_2$ ,  $y_4$  och  $y_8$  av signalen  $y$  genom att behålla vartannat, vart fjärde, och vart åttonde element.

- ' Vilka blir de nya samplingsfrekvenserna?
- ' Vilka blir de dominerande frekvensenserna i de omsamplade signalerna? Varför?

## **Uppgift d) Frekvensfiltrering (8 poäng)**

Filtrera bort det vertikala rastermönstret från röntgenbilden nedan genom att konstruera ett lämpligt gaussiskt bandstoppfilter i frekvensrummet.

Bilden finns tillgänglig på kurshemsidan.

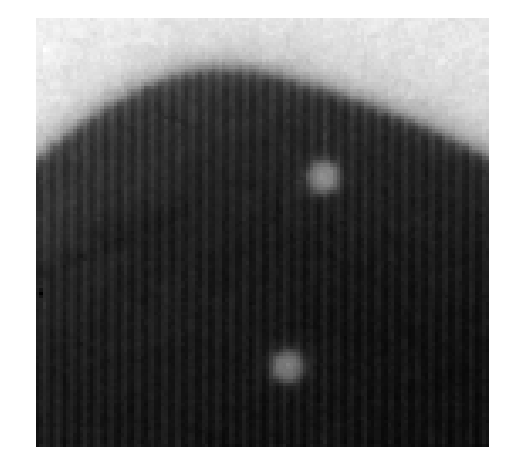

### **Uppgift e) Sambandet faltning-frekvensfiltrering (7 poäng)**

Tag en godtycklig (icke-trivial) bild  $b$ .

Använd någon filterkärna  $k$  från Matlabs fspecial-funktion som har medelvärde=0 (s.k. derivatefilter). Visa sambandet faltning och frekvensfiltrering genom att:

- Filtrera bilden genom multiplikation i frekvensdomänen mellan  $B$  och  $K$ , där  $B$  är den fouriertransformerade bilden, och  $K$  är den fouriertransformerade kärnan.
- Falta bilden  $b$  med kärnan  $k$  (conv2). Se till att undvika kanteffekter.
- ' Jämföra de två filtrerade bilderna.